# OPAC Users Guide

#### 1. What is OPAC?

OPAC is the web-based online catalog. Using OPAC, you can locate books and other materials\* at the library.

\*Materials=Library resources such as books, journals, and so on.

https://opac.ide.go.jp/drupal/en/

#### 2. Process flow chart for finding materials.

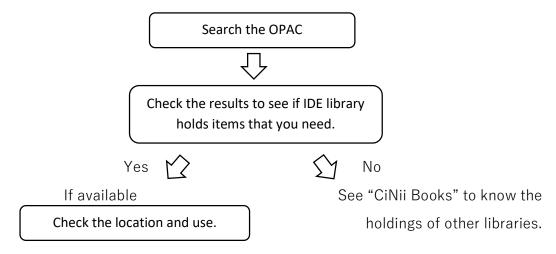

Some functions that require a login such as MyLibrary are only available to IDE staff and other members who have a user account of IDE library.

#### 3. Search

| 日本貿易振興機構(ジェトロ<br>IDE-JETRO<br>Search                                                                                                    | You can search by titles, author<br>subject keywords, ISBN or ISSN<br>Gearch or Keyword fields.                                                                                                    |                                                                                         |
|----------------------------------------------------------------------------------------------------|----------------------------------------------------------------------------------------------------|-----------------------------------------------------------------------------------------|
| Target database<br>★ Material type<br>Keyword<br>③ Title<br>Author<br>★ Subject<br>Publisher<br>ISBN<br>ISSN<br>NCID<br>Language<br>Publication year<br>Japanese / Foreign<br>group<br>★ Call mark<br>Location<br>★ New arrivals<br>Material ID | O CINII Books     All     Boo     Journal / Magazine     AND     AND     AND     AND     AND     AND     AND     AND     AND     AND     AND     AND     AND     AND     AND     AND     AND     AND     All     Common earlier     Image: Common common commo | You can<br>use<br>Boolean<br>operators:<br>AND OR<br>NOT from<br>the drop<br>down list. |
|                                                                                                    | Clear Search 4                                                                                                    |                                                                                         |

You can search library materials by entering search conditions to OPAC.

① **Advanced Search** allows you to use multiple search fields.

② Select **Local collection** as target database.

You can search the union catalog of other libraries when you select **CiNii Books**. ③ Enter search conditions in the fields.

\* Subject: You can search by certain country/area or subject keywords defined by IDE library.★

e.g. Searching agricultural statistics of Thailand.

 $\rightarrow$  Subject: Thailand $\triangle$ agriculture $\triangle$ statistics ( $\triangle$ =Space)

④ Click Search.

# You can refine your search using the multiple fields as below.

∗ Material type You can select the material type: Book, Journal/Magazine or Articles.★

\* Call mark /INDNE/  $\leftarrow$  Call mark for Statistics of Indonesia  $\pm$ 

\* New Arrival Limiting the results to the newly arrived materials in the number of days entered.  $\star$ 

• Please see "Specifying search conditions" in Limedio Library Help for more details.  $\Rightarrow \underline{https://opac.ide.go.jp/help/en/help/search/search_condition}$ 

For **phrase searching**, put the term in **quotation marks**: e.g. **"Indian Ocean"** 

For **truncation symbol**, use **asterisk**: e.g. **"cat**\*" ⇒ cat, cats, category, Catholic, catalog, catalogue...

# 4. Search Results

(Example) Keyword: Myanmar Democratization

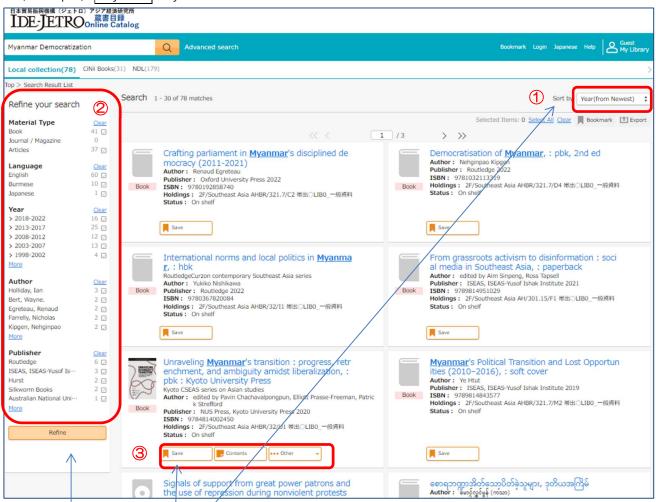

- ① Search results can be **sorted** by publication year, title, or author etc. See the sorting options from the drop-down list.
- ② Use **the left menu**, you can limit the results with further conditions, such as material type, language, publication year, author, and publisher etc.
- ③ When the icons for **Save** or **Contents** etc. appears below the items, you can use the functions clicking it. Temporary bookmarks are saved only for the current session.

|                                                                                                    | Table of contents X                                                                                                    |
|----------------------------------------------------------------------------------------------------|----------------------------------------------------------------------------------------------------|
|                                                                                                    | summary                                                                                                    |
| Unraveling Myanmar's transition : progress, retr<br>enchment, and ambiguity amidst liberalization, :<br>pbk : Kyoto University Press<br>Kyoto CSEAS series on Asian studies<br>Author : edited by Pavin Chachavalpongpun, Elliott Prasse-Freeman<br>k Strefford<br>Publisher : NUS Press, Kyoto University Press 2020<br>ISBN : 9784814002450<br>Holdings : 2F/Southeast Asia AHBR/32/U1 常出OLIB0_一般資料<br>Status : On shelf | The solumism provided by Myannar's political reforms in 2011-12 has now given way to a sense that the uneven nature of change in this nation of 54 million has lead to installing and uncertainty: The liberalization of critical sectors and expansion of certain freedoms—such as political and legal coportunities for expression and mobilization—contrasts with the entrenchmeter of structural proteins. It becomes ever more diffucult to tackie ethnic magnification and conflict, over-dependence on natural resource extraction, inadequate public services, and problems of undercapation in the division burst structure of the source intervence on the entrenchmeter of structural proteins. It becomes ever more diffusion to tackie ethnic magnificatioan and conflict, over-dependence on natural expression expression and mobilization—contrasts with the entrenchmeter of structural produms of undercapation in the division burst structure of the source expression and mobilization—contrasts with the entrenchmeter of structural proteins. It becomes on the generative and methodicides to base to unreal Hyannark structures, or auging the strength—and surprising versions—contrasts with the entrem its through studying corruption by analyzing the country's real estate bubble, assessing civil society advocav, capacity against extractive indiverses of Myannark itself unreaveling? |
| 3 Save Contents ••• Other                                                                                                    | Post-Elections Myanmar: Options, Opportunities or Challenges?<br>Aung Tun<br>Chapter 2<br>Fragile Balance of Clvii-Military Relations in Myanmar<br>Yoshhiro Nakanihi                                                                                                    |
|                                                                                                    | Chapter 3<br>Myanmar's Post-2015 Foreign Policy: Prisms of Interpretation<br>Moe Thuzar and Pavin Chachavapongpun                                                                                                    |
|                                                                                                    | SECTION TWO: THE CHALLENGE OF THE POLITICAL ECONOMY                                                                                                    |

# 5. Locating the item/s in the Library

By clicking the title of the item on the search result list, Details window will open.

# 5.1 Books

- ① On the Details window, you can check the holdings information such as Location, Call mark (Call number), Status and more detailed information of the item.
- 2 You can use following functions
  - **Bookmark**: Saving items to a temporary bookmark. Click **Save** icon.
  - **Export**: Export bibliographic information.

| < Back                                                                           | 5 / 78 materials                                                                                                    | Next                                                                                                    |
|----------------------------------------------------------------------------------|----------------------------------------------------------------------------------------------------|----------------------------------------------------------------------------------------------------|
| Top > Search Re                                                                  | sult List > Details (Local collection)                                                                                                    |                                                                                                    |
|                                                                                  | Unraveling Myanmar's transition : progress, retrenchment, and ambiguity amidst<br>liberalization, : pbk : Kyoto University Press<br>edited by Pavin Chachavapangpun, Elliott Prasse-Freeman, Patrick Strefford<br>Singapore : NUS Press<br>Kyoto : Kyoto University Press, c2020<br>See on Google Books<br>Check the location and call mark<br>to find it on the shelf. | Find Materials<br>Series title<br>Kyoto CSEAS series on Asian studies ; 22<br>Author information<br>Chachavaloongpun, Pavin [Pavin Chachavaloongpun]<br>[Chachavaloongpun, Pavin [1971-]<br>Prasse-Freeman, Elliott<br>Strefford, Patrick |
| Volume No.                                                                       |                                                                                                    | Subject                                                                                                    |
| Cn shelf                                                                         | niversity Press                                                                                                    | Str2Z<br>Burma Politics and government 21st century<br>Burma Economic conditions 21st century<br>Burma Social conditions 21st century<br>Rohingva (Burmese people)<br>Democratization Burma<br>Str2Z<br>Myanmar<br>32<br>AHBR             |
| Details                                                                          | 2020                                                                                                    |                                                                                                    |
| Publication<br>year<br>Form<br>Series title<br>Note<br>Country of<br>publication | xi, 307 p. : ill ; 23 cm<br><u>Kyeto CSEAS series on Asian studies</u> ; 22<br>Includes bibliographical references and index<br>Singapore                                                                                                    |                                                                                                    |
| Title<br>language<br>Language of<br>texts<br>Author<br>information               | English (eng)<br>English (eng)<br>Chachavalpongpun, Pavin [ Pavin Chachavalpongpun ] [ Chachavalpongpun, Pavin, 1971- ]<br>Prasse-Freeman, Elliott                                                                                                    |                                                                                                    |
| Classification<br>Subject                                                        | Strefford, Patrick NDC10:302.238 STV27= Burma Politics and government 21st century Burma Social conditions 21st century Rohingva (Burmase people) Democratization Burma STV27= Myanmar Streff                                                                                                    |                                                                                                    |
| ISBN                                                                             | AHBR<br>9784814002450 (: pbk : Kyoto University Press)                                                                                                    |                                                                                                    |

# 5.2 Journals/Magazines (Including Newspapers or Annuals etc.)

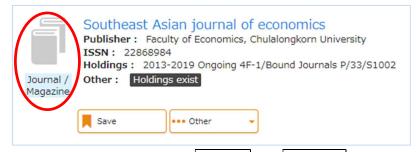

Click the title and check the **location** and **call mark** on the details window.

Location of the issue differs depending on the vol. no. ② Finding the location of the back issues by searching.

| Top > Search Result List > Details (Local collection)                                                                                                    |                                                                                                    |
|----------------------------------------------------------------------------------------------------|----------------------------------------------------------------------------------------------------|
| [Bangkok] : Faculty of Economics, Chulalongkorn Univ                                                                                                    |                                                                                                    |
| Journal / Magazine                                                                                                    | <ul> <li>For the journals/magazines with Call mark</li> <li>stating with P, please make sure to check</li> <li>the location of the volume/issue you need. In</li> </ul> |
| Journal holdings (1) 4-1F or 1F                                                                                                    | this case, the location ( <b>1F</b> or <b>4F-1</b> ) differs                                                                                                    |
| 1         1-6,7(1)+         P/33/S1002         4F-1/Bound<br>Journals         1F/Journ           Volume No.         2                                                                     | <ul> <li><b>1F</b>: Find it with <u>publication country and title.</u></li> <li>(In case you can not find the journal, please ask at the counter.)</li> </ul>           |
| Volume     Issue /     Year     Model                                                                                                    | <b>4F-1:</b> Find it with <u>call mark (call number).</u>                                                                                                    |
| Total: 4<br>[Latest volume] 7(1) 2019.01/06<br>On shelf<br>No. Location Call mark Material ID Accepted of<br>1 <u>IF/Journals</u> P 1944933 June 25,20                                    | They are on <b>4F-2</b>                                                                                                    |
| Save                                                                                                    |                                                                                                    |
|                                                                                                    | Check the location of the issue (vol. no.)                                                                                                    |
| 5-6 2017.01/06-2018.07/12<br>On shelf                                                                                                    | or publication year you need.                                                                                                    |
| No.         Location         Call mark         Material ID         Accepted           1 <u>4F-1/Bound</u><br>Journals         p<br>33<br>S1002         1981547         January<br>11,2022 | 0                                                                                                    |
| <b>Find back issues</b> : You can find back iss                                                                                                    | sues by vol., issue (no.), publication year or month.                                                                                                    |
| Find Past Issues:                                                                                                    |                                                                                                    |
| Volume Issue /                                                                                                    | Year Month Show Show all                                                                                                    |

#### **X** Locating Newspapers

Current print subscriptions: Back issues kept in its original form (print) have no call mark.

If it has two locations for same holding period (e.g. <u>1F/Newspapers</u>, <u>Closed-</u> <u>2F/Newspapers</u>, <u>Closed-1F/AV&Micro</u>), issues not at the Newspapers corner on 1F are kept in **the closed stack**. Please ask at the counter for using them.

| Top > Se | earch Result List $>$       | Details (Loo                    | cal collection)        |                          | /               |                       |      |
|----------|-----------------------------|---------------------------------|------------------------|--------------------------|-----------------|-----------------------|------|
|          | Manila                      | oine dai<br><sub>Magazine</sub> | ily inquirer           |                          | Register for r  | new arrivals          |      |
| Journa   | l holdings                  |                                 |                        |                          |                 |                       |      |
| No.      | Holding volume              | Call mark                       | Location               | Location2                | Year of holding | Continuing acceptance | Note |
| 1        | 1998-<br>2000,2002-<br>2005 | /Micro                          | Closed-<br>1F/AV&Micro |                          | 1998-2005       |                       |      |
| 2        | 2006.1-<br>2023.3+          | CIII)                           | <u>1F/Newspapers</u>   | Closed-<br>2F/Newspapers | 2006-2023       | Ongoing               |      |

# 5.3 Articles

For articles, firstly please take note of the citation information such as journal title, volume, number, publication year, month/date, and pages. Then, check the location of the issue which contains the article.

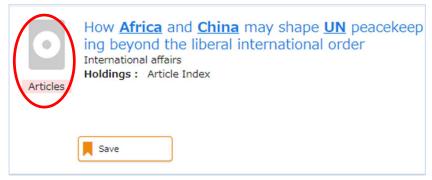

Click the title to open the details window.

#### Details window: article index

| Top > Search Re                                                                                                    | Suit List >                                                                                                    |                                                                                                    |                     |                            |                    |             |                                  |                                                          |
|----------------------------------------------------------------------------------------------------|----------------------------------------------------------------------------------------------------|----------------------------------------------------------------------------------------------------|---------------------|----------------------------|--------------------|-------------|----------------------------------|----------------------------------------------------------|
| 0                                                                                                    | How A<br>order<br>Artic                                                                                                 |                                                                                                    | China may           | shape l                    | JN peaceke         | eeping bey  | ond the li                       | beral international                                      |
| Volume No.                                                                                                    |                                                                                                    |                                                                                                    |                     |                            |                    |             |                                  |                                                          |
| No. W                                                                                                    | /aiting                                                                                                    | Printing year                                                                                                   | Location            | Call mark                  | Material ID        | Status      | Notes                            |                                                          |
| 1                                                                                                    |                                                                                                    |                                                                                                    | Article Index       |                            |                    |             |                                  |                                                          |
| be searc                                                                                                    | ned by                                                                                                    | CIICKING J                                                                                                    | Juniai lille        | HINK.                      |                    |             |                                  |                                                          |
| Publication<br>year<br>Form<br>Series title /<br>Journal title<br>Language of                                              | 2021<br>p.[1451]-                                                                                                    | 1468 V<br>onal affairs / Roya                                                                                   |                     |                            | (1)<br>irs ; 97(5) |             | · · · ·                          | : <u>pages</u><br>Journal title :<br>ublisher ; Vol.(No. |
| Publication<br>year<br>Form<br>Series title /<br>Journal title<br>Language of<br>texts<br>Author<br>information            | 2021<br>p.[1451]-<br>Internatio<br>English (e<br><u>Cole man,</u><br>Job, Briar                                         | 1468 V<br>mal affairs / Roya<br>erg)<br>katharina P.<br>L.s.<br>rrai relations<br>tions<br>ong                  | l Institute of Inte | rnational Affa             | irs ; 97(5)        |             | es title /                       | Journal title :                                          |
| Publication<br>year<br>Form<br>Series title /<br>Journal title<br>Language of<br>texts<br>Author                           | 2021<br>p.[1451]-<br>Internation<br>English (e<br>Cole man,<br>Job, Briar<br>Inte nation<br>Unit ed na                  | 1468<br>mai affairs / Roya<br>erg)<br>Hatharina P.<br>L.<br>ral relations<br>tipons<br>219<br>(2) (             |                     | mational Affa              | irs ; 97(5)        |             | es title /                       | Journal title :<br>ublisher;Vol.(No.                     |
| Publication<br>year<br>Form<br>Series title /<br>Journal title<br>Language of<br>texts<br>Author<br>information<br>Subject | 2021<br>p.[1451]-<br>Internatio<br>English (e<br><u>Cole man,</u><br>Job, Briar<br>Inte man,<br>Unit va ma<br>Pear ekee | 1468<br>mai affairs / Roya<br>erg)<br>Hatharina P.<br>L.<br>ral relations<br>tipons<br>219<br>(2) (             | I Institute of Inte | mational Affa              | irs ; 97(5)        | Journa      | es title /<br><u>l title / P</u> | Journal title :<br>ublisher;Vol.(No.                     |
| Publication<br>year<br>Form<br>Series title /<br>Journal title<br>Language of<br>texts<br>Author<br>information<br>Subject | 2021<br>p.[1451]-<br>Internatio<br>English (e<br><u>Cole man,</u><br>Job, Briar<br>Inte man,<br>Unit va ma<br>Pear ekee | 1468<br>nal affairs / Roya<br>arg)<br>katharina P.<br>La<br>ral relations<br>tions<br>2 19<br>2 0<br>collection | I Institute of Inte | mational Affa<br>aced sear | irs ; 97(5)        | Journa<br>4 | es title /<br><u>l title / P</u> | Journal title :<br>ublisher;Vol.(No.                     |

Take note of ①citation information above, then open ②advanced search window and search again by ③journal title (④limit material type to Journal/Magazine). Then check the location of the issue (vol. no.) which contains the article by following the procedure in <u>5.2.</u>